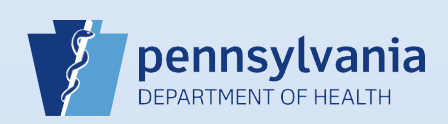

## **Printing a Disposition Permit**

## **Notes:**

- A disposition permit may be printed for either electronic cases or drop to paper cases.
- For drop to paper cases, the disposition permit can be printed by the funeral home after the case is signed and dropped to paper.
- For fully electronic cases, the disposition permit can be printed by the funeral home after the case is affirmed and registered by the local registrar.

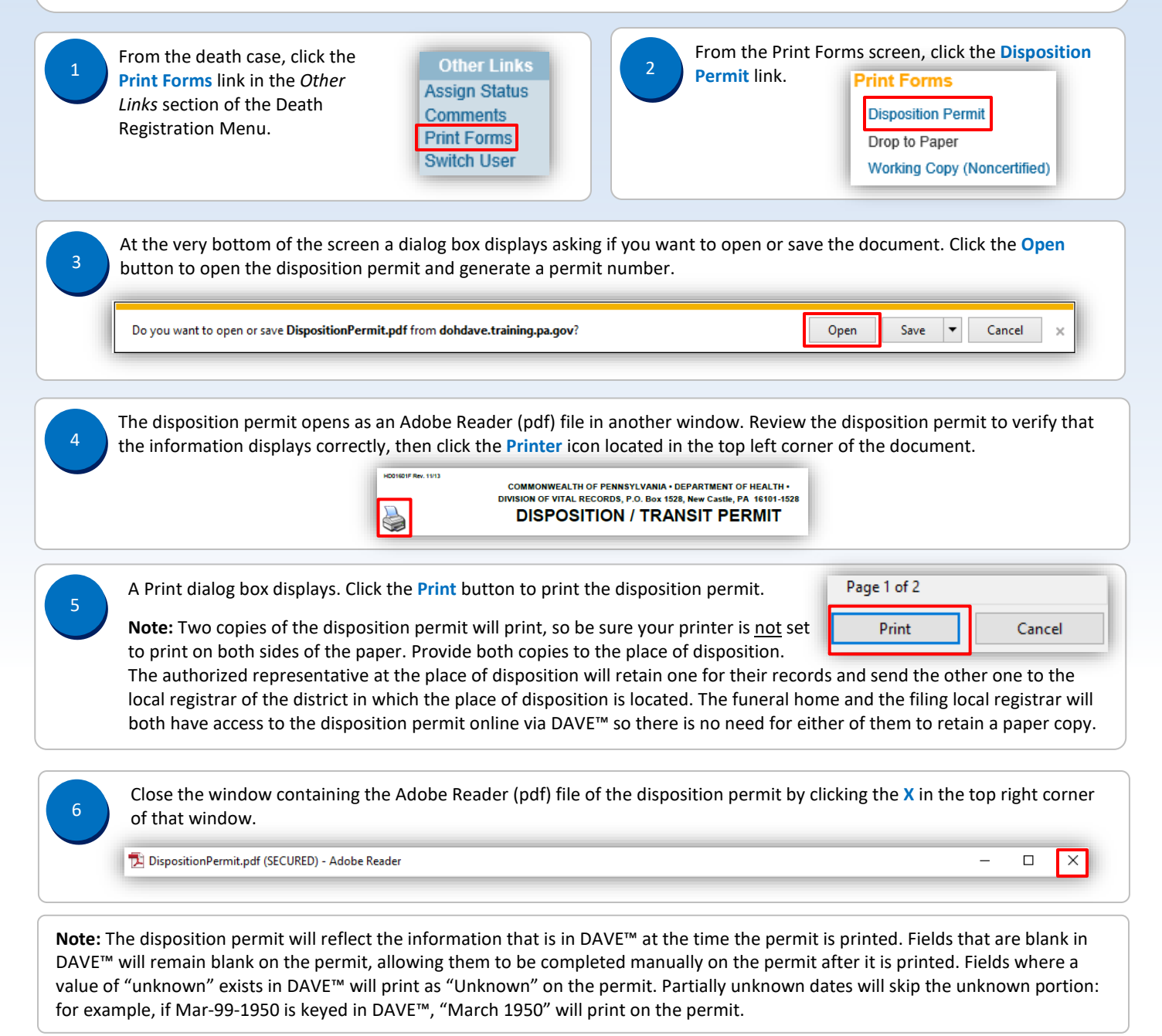

Commonwealth of PA-Department of Health Date: 10/5/2017<br>Bureau of Health Statistics and Registries Date: 10/5/2017 Bureau of Health Statistics and Registries

Page 1 of 1